[www.mccedu.co.in](http://www.mccedu.co.in/)

# **Course of Tally**

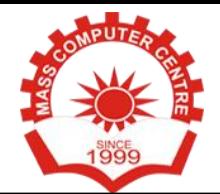

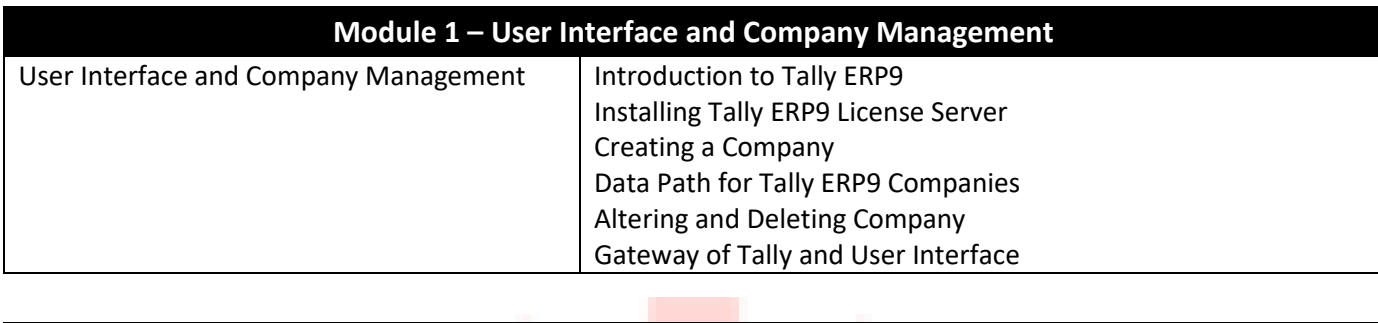

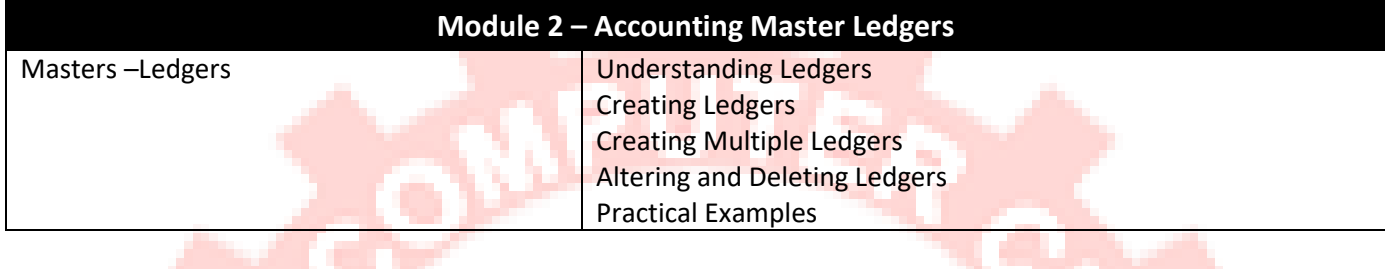

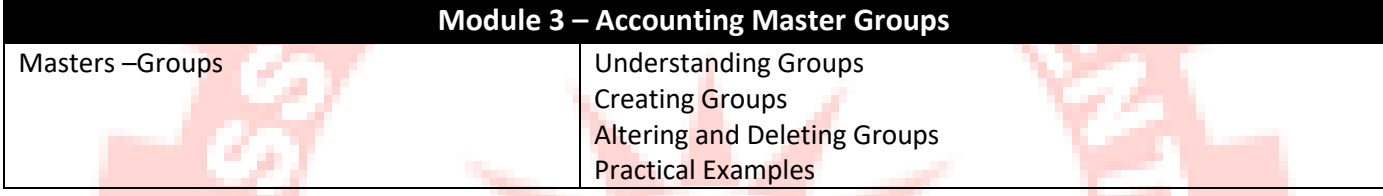

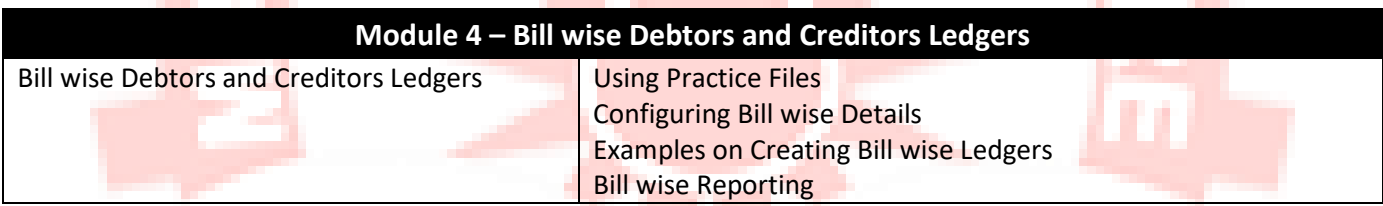

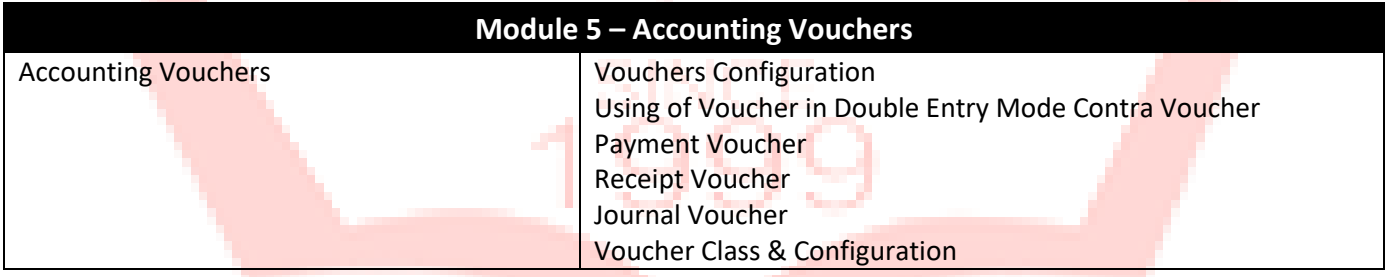

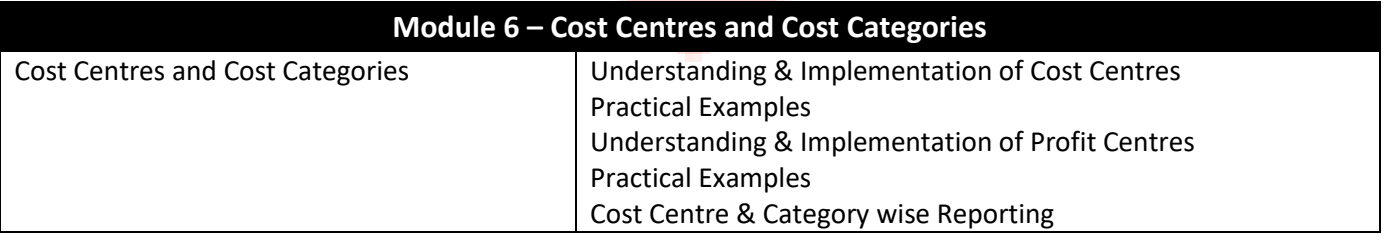

[www.mccedu.co.in](http://www.mccedu.co.in/)

### **Course of Tally**

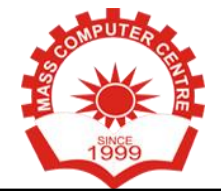

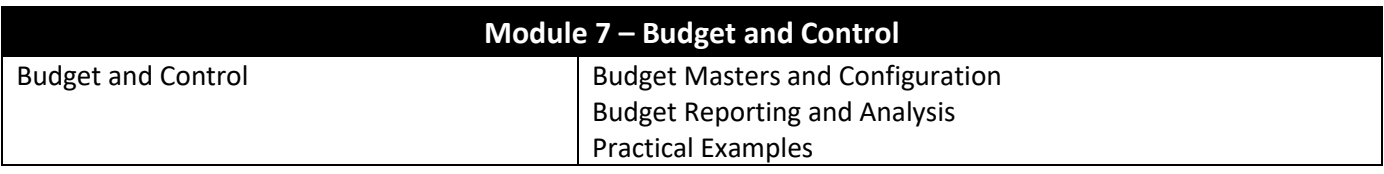

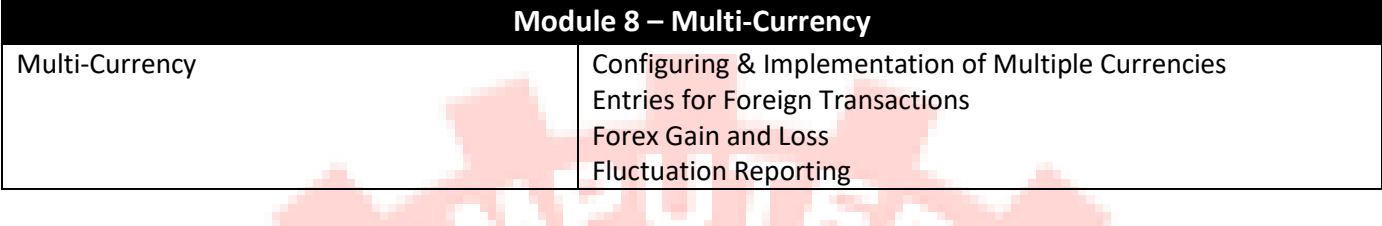

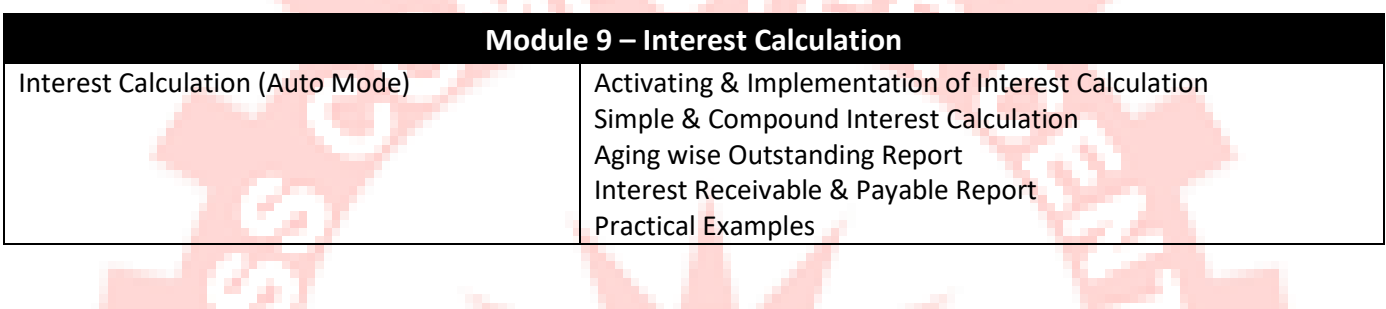

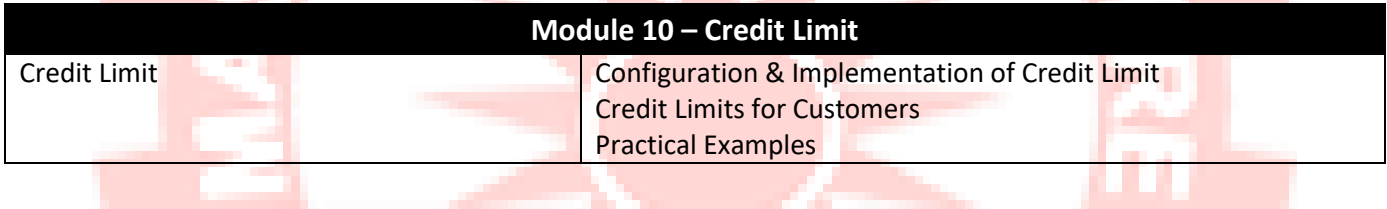

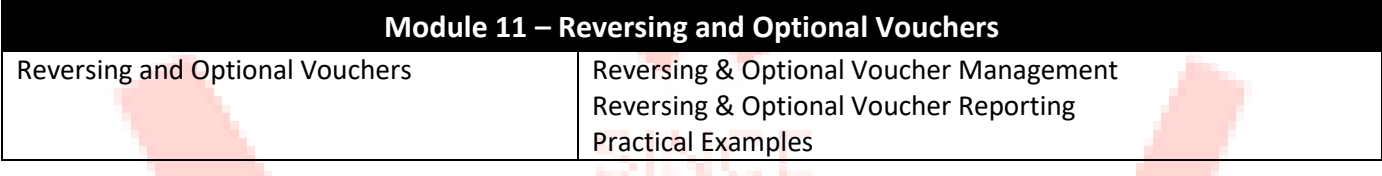

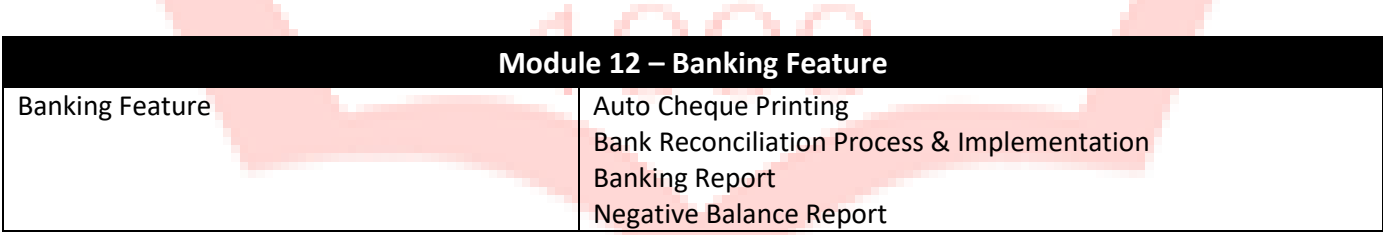

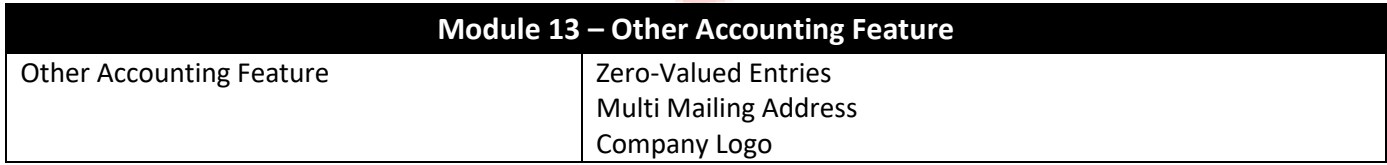

[www.mccedu.co.in](http://www.mccedu.co.in/)

### **Course of Tally**

m.

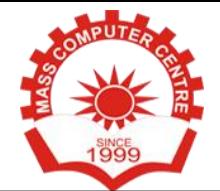

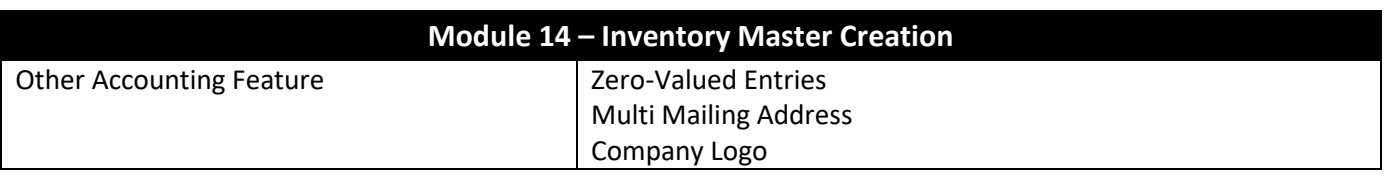

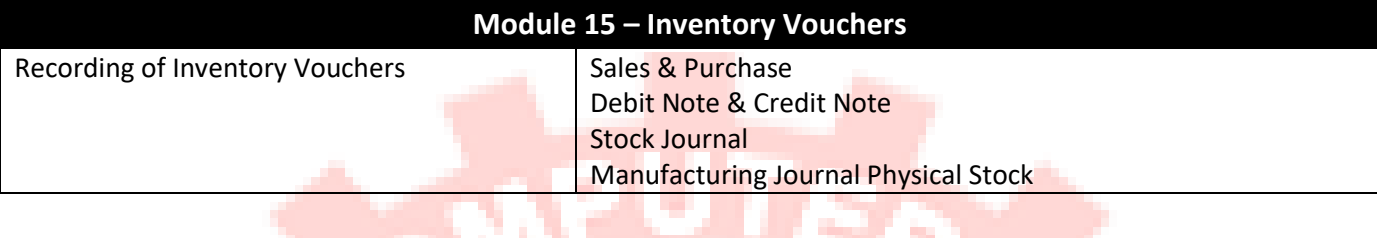

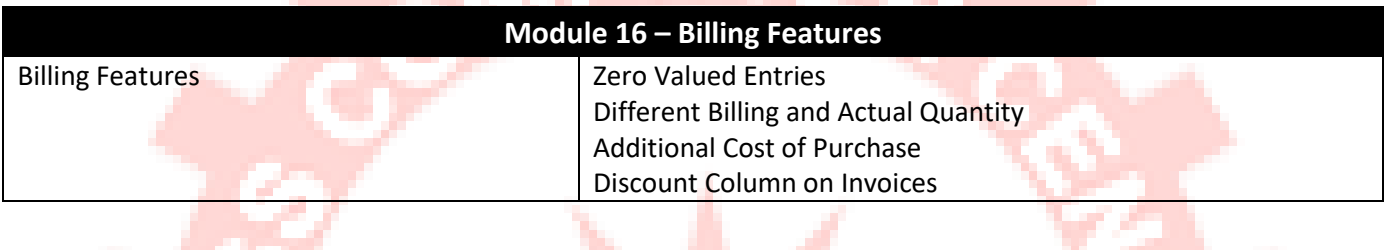

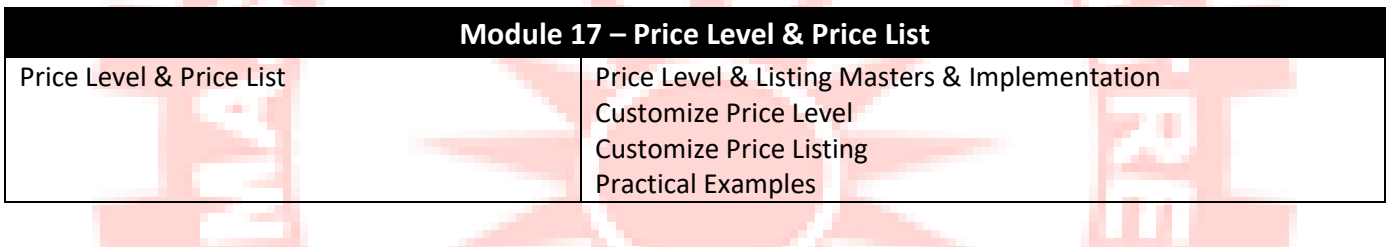

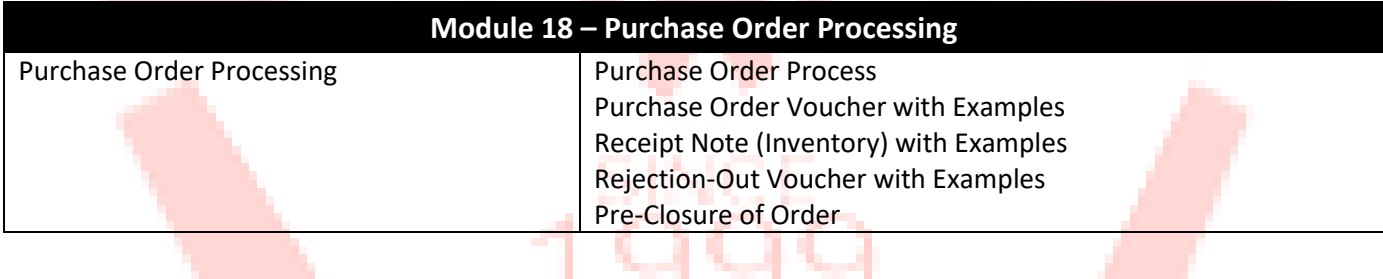

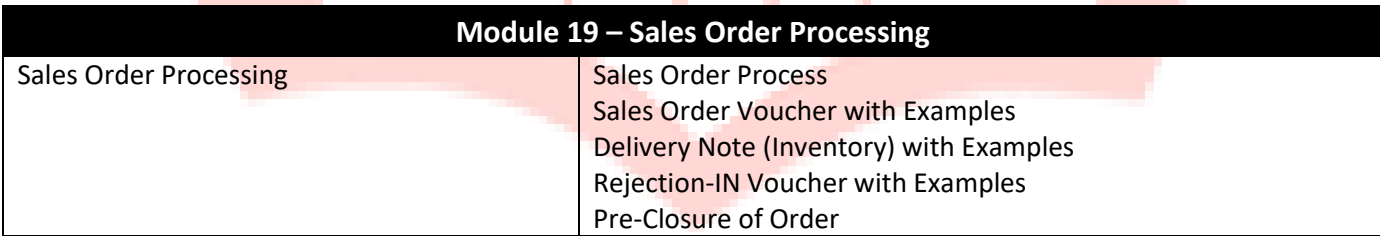

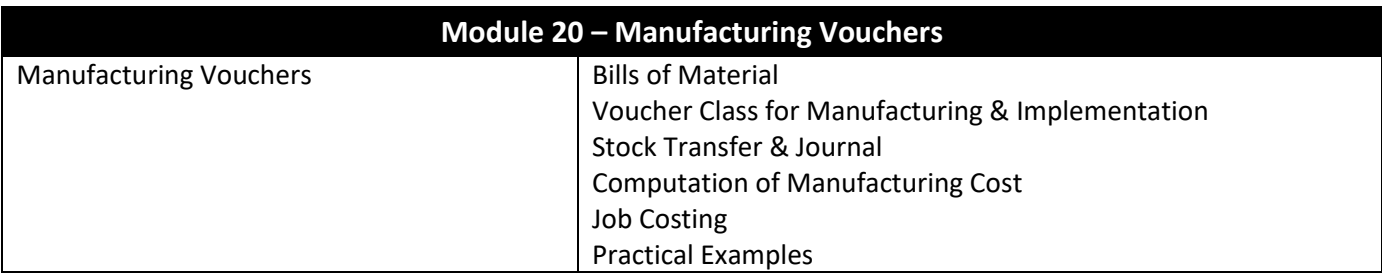

### Mass Computer Centre

[www.mccedu.co.in](http://www.mccedu.co.in/)

# **Course of Tally**

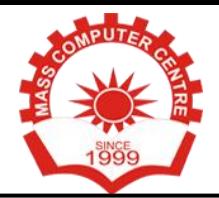

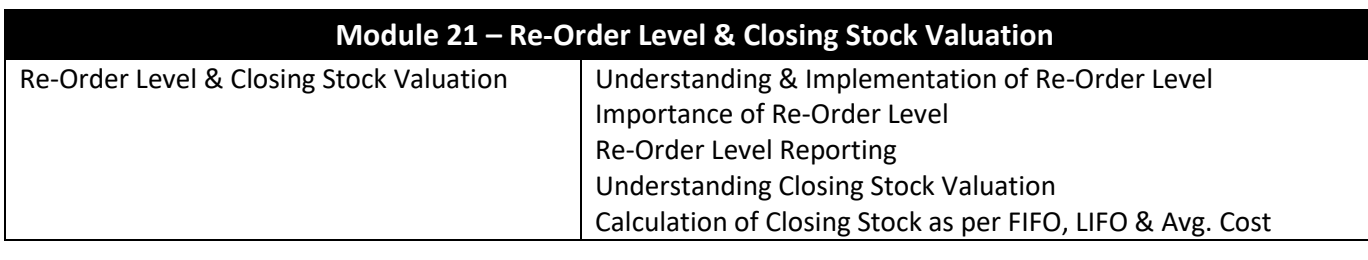

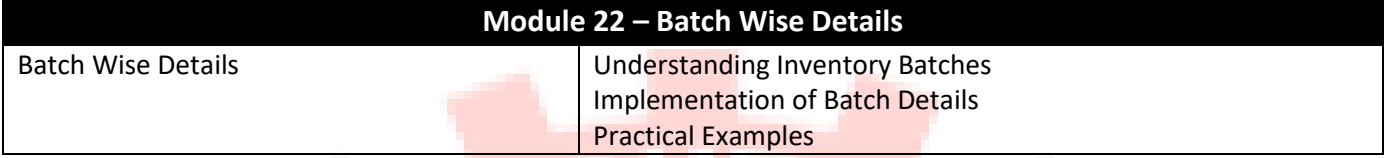

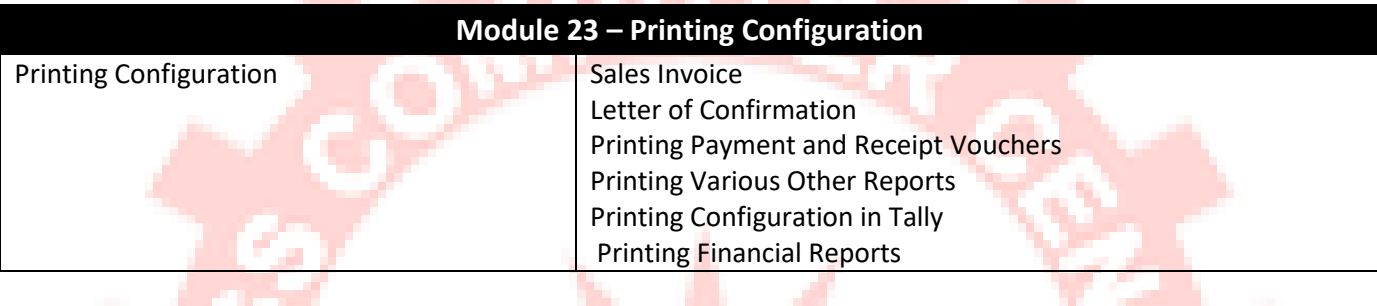

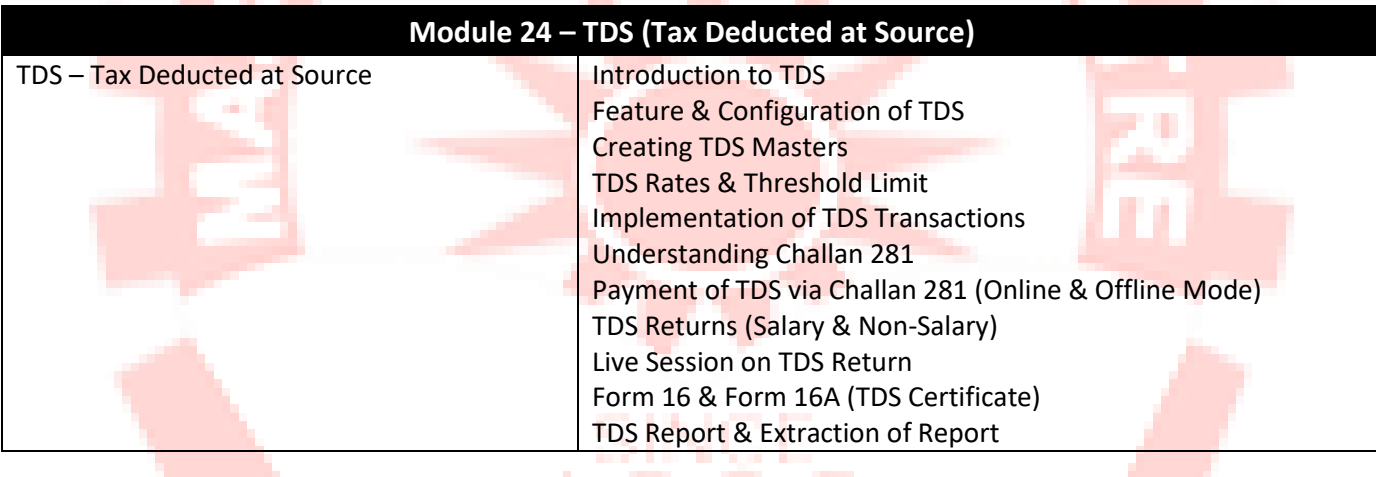

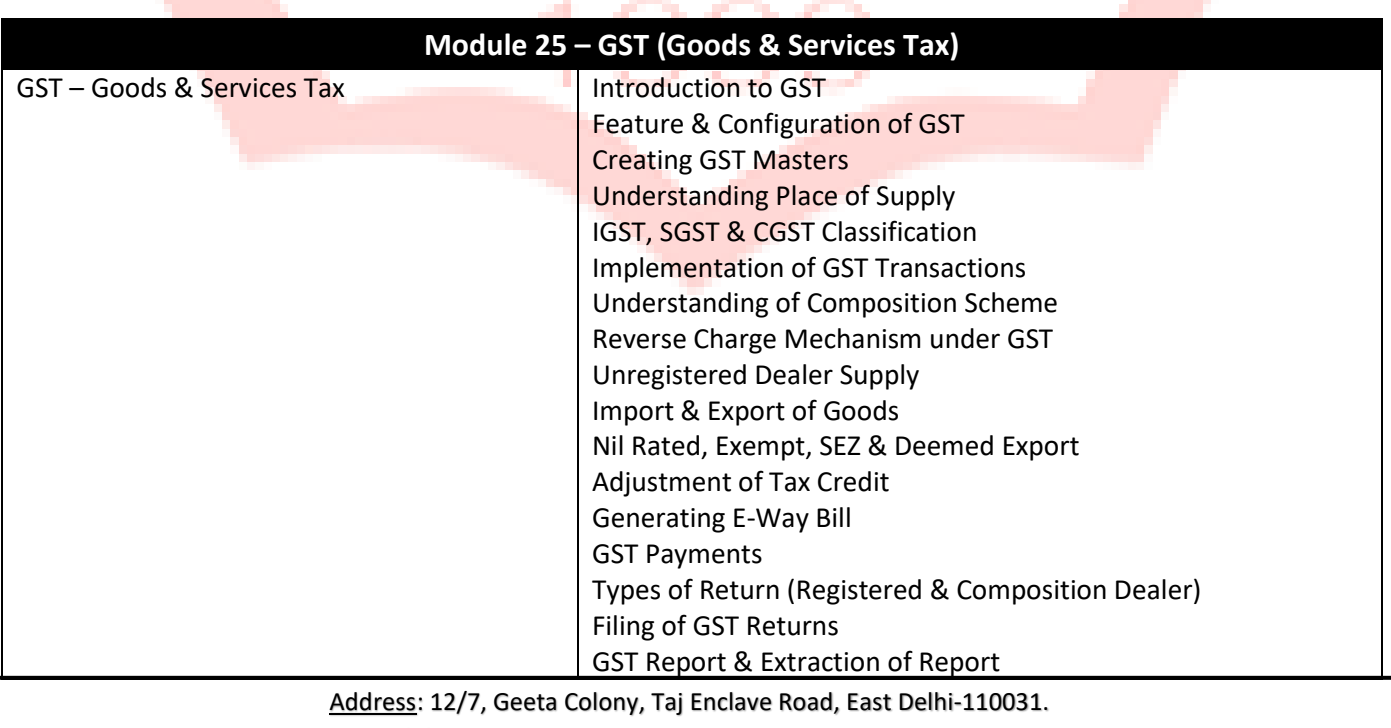

Mobile: +919811035964, +919911035964, +919821115964

Email: [mccharish@gmail.com](mailto:mccharish@gmail.com) Website[: www.mccedu.co.in](http://www.mccedu.co.in/)

### Mass Computer Centre

[www.mccedu.co.in](http://www.mccedu.co.in/)

# **Course of Tally**

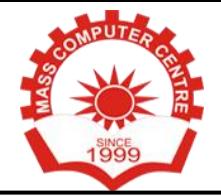

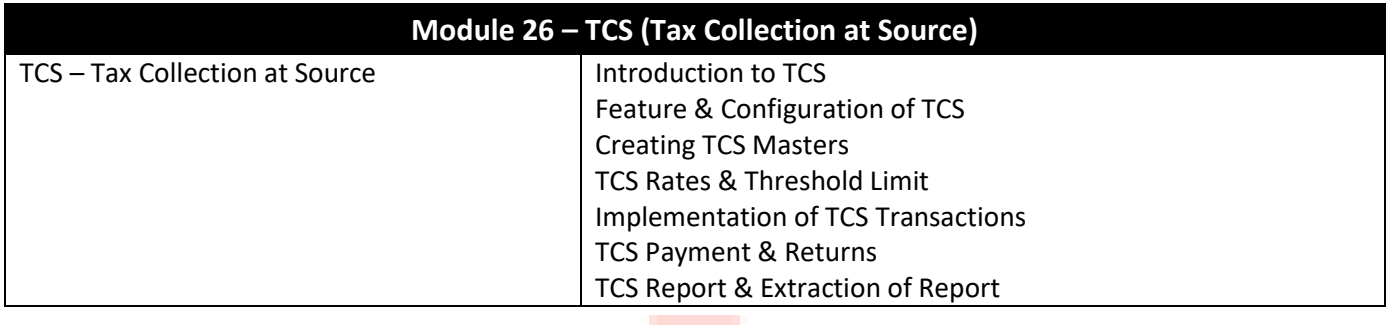

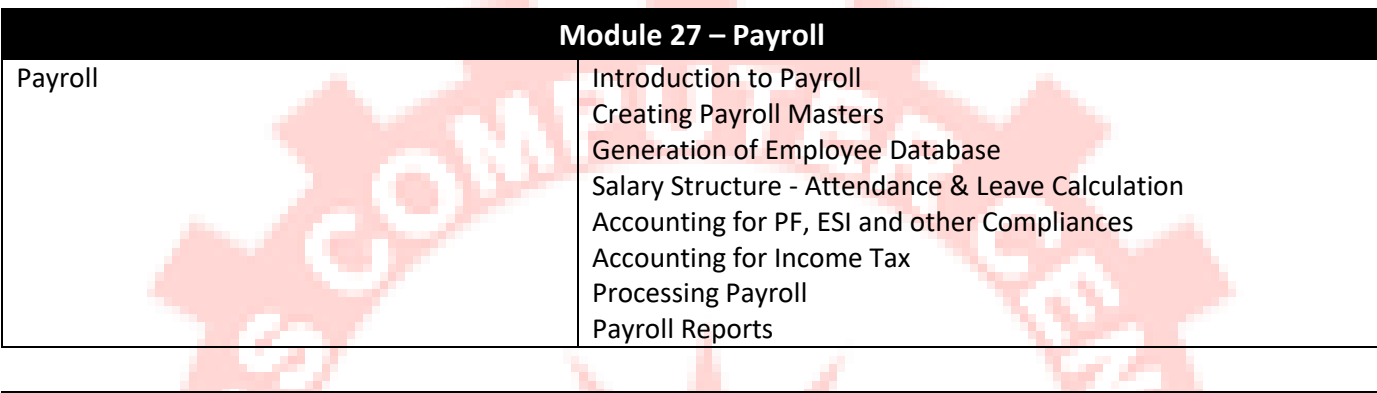

**STATE** 

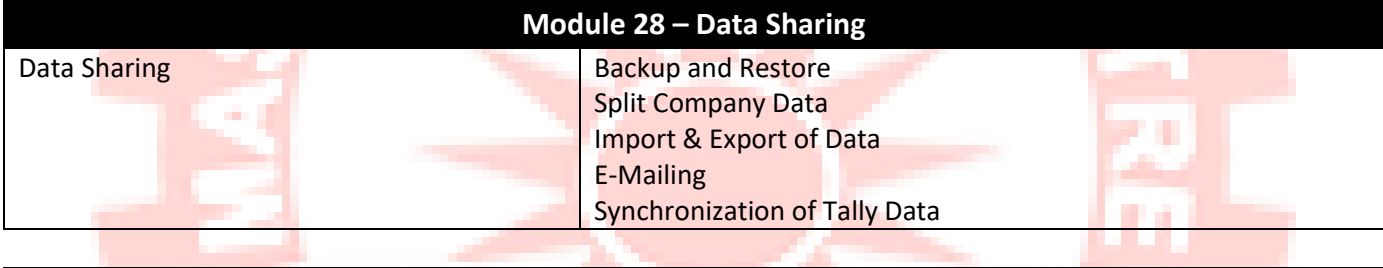

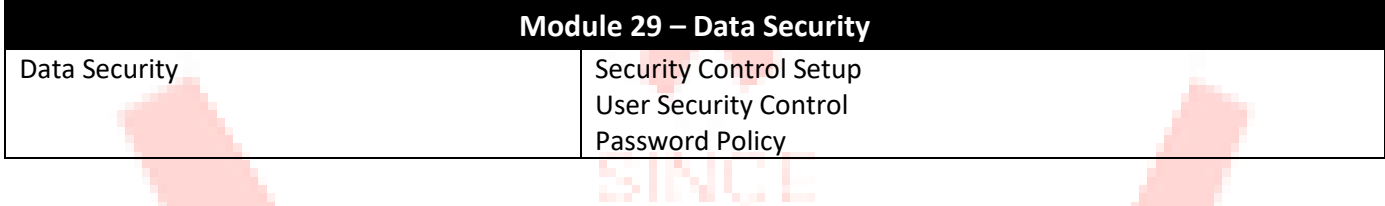

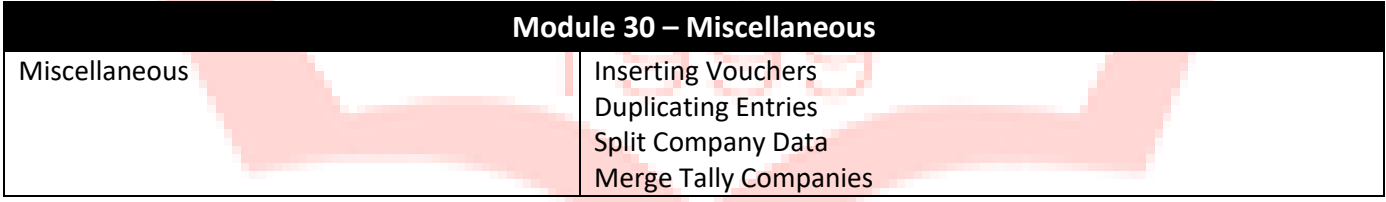

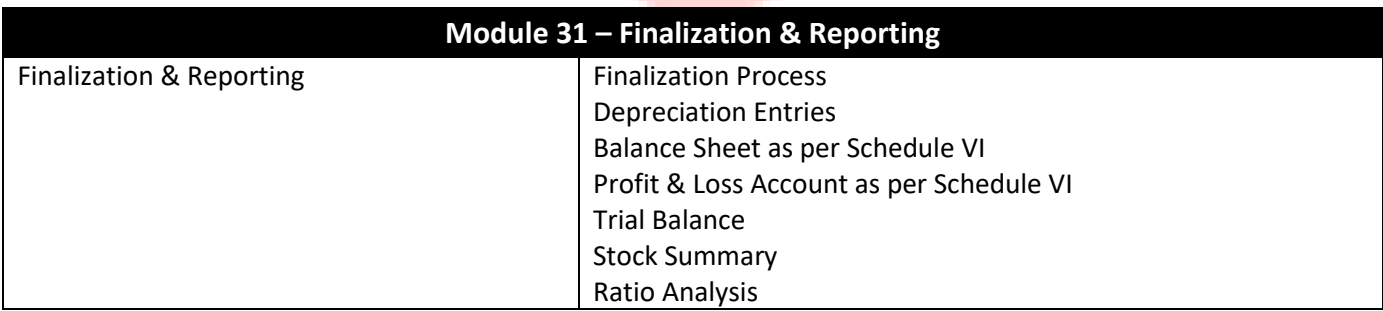